## Using AVG Firewall with Accelerator 3 and TC Flex 2

Last Modified on 06/09/2021 11:40 am EDT

AVG Internet Security is a software platform used to protect PCs from internet threats such as viruses, ransomware, phishing sites, and more.

It is possible that the AVG Firewall can cause issues when working with**HDA** products. URC recommends that you **disable** the **AVG "Enhanced Firewall"** on your PC for use with both Accelerator 3 and TC Flex: 2

Click this link for updated information on how to disable the AVG "Enhanced Firewall."

AVG Support has also posted a page to address issues related to making this change in the AVG software and can be found by clicking this link.

AVG Internet Security (general stock image)

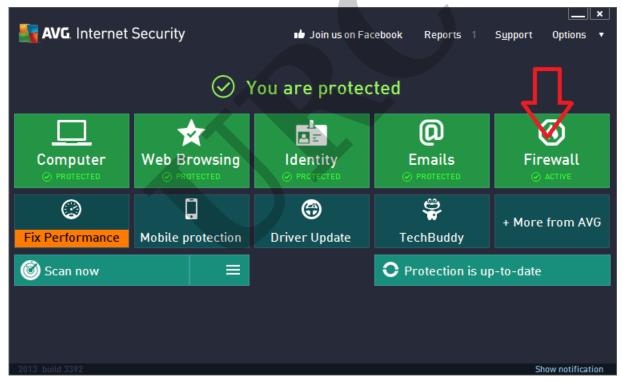

## **Additional Information & Resources:**

Please refer to this article for information on using HDA and IGMP Snooping.

Please refer to this article for information on Using Ubiquiti UniFi Network Equipment With HDA

To learn more about HDA products and programming, please see the HDA Programmers Guide or the Accelerator 3 online Programming Guide.